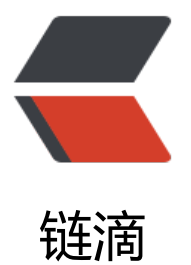

## 基于apache http[clien](https://ld246.com)t的http访问工具

作者: niuhaipeng

原文链接:https://ld246.com/article/1451138475907

来源网站:[链滴](https://ld246.com/member/niuhaipeng)

许可协议:[署名-相同方式共享 4.0 国际 \(CC BY-SA 4.0\)](https://ld246.com/article/1451138475907)

<p><span style="font-size: medium;">代码是对apache httpclient的简单封装,支持用户登录, 用方式如下</span></p>

<p>import org.junit.Test;<br />>> /><br />>/\*\*<br />>br />&nbsp;\* @author niuhaipeng<br />>&nbsp;\* br /> \* @date 2015年12月24日<br />&nbsp;\*/<br />public class HttpClientTest {<br / <br />&nbsp;&nbsp; &nbsp;@Test<br /> &nbsp;&nbsp; &nbsp;public void testGet2String() { br /> SimpleHttpClient client = new SimpleHttpCl ent();<br />&nbsp;&nbsp; &nbsp;&nbsp;&nbsp; &nbsp;String url = "http://niuhp.com";<br / while (true) {<br /> >&nbsp;&nbsp; &nbsp;&nbsp  $\&$ nbsp;  $\&$ nbsp; $\&$ nbsp; $\&$ nbsp;  $\&$ nbsp;  $\&$ nbsp;  $\&$ nbsp;  $\&$ nbsp;  $\&$ nbsp; System.out.println(content);<br /> nbsp; try {<br/>>br />&nbsp;&nbsp; & bsp; Thread.sleep(10); <br > } catch (InterruptedExcep ion e) {<br />&nbsp;&nbsp; &nbsp;&nbsp;&nbsp; &nbsp;&nbsp;&nbsp; &nbsp;&nbsp;&nbs ; e.printStackTrace();<br />&nbsp;&nbsp; &nbsp;&nbsp; &nbsp;&nbsp; &nbsp;&nbsp; }<br /> $\geq$  <br/>>  $/$  > } </p>

 $< p$ >  $< p$ >

<p><span style="font-size: medium;">实现代码</span></p>

<p>import java.io.IOException;<br />import java.nio.charset.Charset;<br />import java.util.Ar ayList;<br />import java.util.Arrays;<br />import java.util.Collection;<br />import java.util.Iter tor;<br />import java.util.List;<br />import java.util.Map;<br />import java.util.Set;<br />imp rt java.util.concurrent.ExecutorService;<br />br />import java.util.concurrent.Executors;<br />><br >import javax.net.ssl.SSLContext;<br />import javax.net.ssl.TrustManager;<br /><br />import org.apache.http.Consts;<br />import org.apache.http.HttpEntity;<br />import org.apache.htt .HttpResponse;<br />import org.apache.http.NameValuePair;<br />import org.apache.http.cl ent.HttpClient;<br />import org.apache.http.client.config.AuthSchemes;<br />import org.apa he.http.client.config.CookieSpecs;<br /> $\gamma$ import org.apache.http.client.config.RequestConfig;< r />import org.apache.http.client.config.RequestConfig.Builder;<br />import org.apache.http. lient.entity.UrlEncodedFormEntity;<br />import org.apache.http.client.methods.HttpGet;<br >import org.apache.http.client.methods.HttpPost;<br />import org.apache.http.client.metho s.HttpRequestBase;<br />import org.apache.http.client.methods.HttpUriRequest;<br />impor org.apache.http.config.Registry;<br />import org.apache.http.config.RegistryBuilder;<br />>inport org.apache.http.config.RegistryBuilder;<br />> port org.apache.http.conn.socket.ConnectionSocketFactory;<br />import org.apache.http.co n.socket.PlainConnectionSocketFactory;<br />import org.apache.http.conn.ssl.NoopHostnam Verifier;<br />import org.apache.http.conn.ssl.SSLConnectionSocketFactory;<br />import org apache.http.entity.ContentType;<br />import org.apache.http.impl.client.HttpClientBuilder;<br />b />import org.apache.http.impl.client.HttpClients;<br />import org.apache.http.impl.conn.Poo ingHttpClientConnectionManager;<br />import org.apache.http.message.BasicNameValuePai ;<br />import org.apache.http.util.EntityUtils;<br /><br />import com.niuhp.toolbox.logadap er.LogX;<br />import com.niuhp.toolbox.util.IoUtil;<br />> /><br />>/\*\*<br />&nbsp;\* @author n uhaipeng<br />
8nbsp;\*<br />
onety>
8nbsp;\*/<br />
buhaipeng<br />  $\lambda$ ass SimpleHttpClient {<br />>> /> > &nbsp;&nbsp; &nbsp;private HttpClient httpClient;<br /  $\&$ nbsp; $\&$ nbsp; $\&$ nbsp;private Object lockObj = new Object();<br />> /> <br /> $\&$ nhsp; $\&$ nbsp; $\&$ nbsp; $\&$ nbsp; p; private int connection Request Timeout =  $10000$ ;  $\text{Br}$  / $\text{B}$   $\text{Br}$   $\text{Br}$   $\text{Br}$   $\text{Br}$   $\text{Br}$   $\text{Br}$   $\text{Br}$   $\text{Br}$   $\text{Br}$   $\text{Br}$   $\text{Br}$   $\text{Br}$   $\text{Br}$   $\text{Br}$   $\text{Br}$   $\text{Br}$   $\text{Br}$   $\text{Br}$   $\text{Br}$ ectTimeout =  $10000$ ; < br /> &nbsp;&nbsp; &nbsp;private int defaultMaxPerRoute =  $20$ ; < br /  $\$ ; $$ ;  $$ ;private int maxTotal = 100;<br /> $\times$  $$ ; $$ ;  $$ ;/\*\*<br /> $$ ; \* 请求自动关闭时间, 防止调用者长期持有请求<br /> &nbsp;&nbsp; &nbsp; \*/<b />&nbsp;&nbsp; &nbsp;private long autoCloseTimeout = 3000;<br />&nbsp;&nbsp; &nbsp private final ExecutorService executorService = Executors.newFixedThreadPool(50);<br /><br  $>$  private void checkInit(boolean https) {<br />&nbsp;&nbsp; &nbsp;& bsp; $\&$ nbsp;  $&$ nbsp;if (httpClient != null) {<br /> $\&$ nbsp; $&$ nhsp;  $&$ nhsp; $&$ nbsp;  $&$ nhsp; nbsp; return;<br />&nbsp;&nbsp; &nbsp;&nbsp;&nbsp; &nbsp;}<br />&nbsp synchronized (lockObj) {<br /> &nbsp;&nbsp; &nbsp; &

bsp;&nbsp; &nbsp;&nbsp;&nbsp; &nbsp;if (httpClient != null) {<br />&nbsp;&nbsp; &nbsp; nbsp; return;<br/><br/>&nbsp;&nbsp; }<br /> &nbsp;&nbsp; &nbsp;&nbsp;&nb p;  $\&n$ hbsp; $\&n$ hbsp; $\&n$ hbsp;  $\&n$ hbsp;Builder builder = RequestConfig.custom(); < br />  $\&n$ hbsp; $\&n$ hbs ; builder.setCookieSpec(CookieSpecs.STA DARD\_STRICT);<br />
&nbsp;&nbsp; &nbsp;&nbsp; &nbsp;&nbsp; &nbsp; &nbsp; &nbsp; &nbsp; buil er.setConnectionRequestTimeout(connectionRequestTimeout); < br /> &nbsp; &nbsp; &nbsp; nbsp; builder.setConnectTimeout(connectTimeout);<br / if (https) {<br />&nbsp; & bsp; builder.setExp ctContinueEnabled(true);<br />br />&nbsp;&nbsp; &nbsp;&nbsp;&nbsp;&nbsp; &nbsp;&nbsp; & bsp; Collection< String&gt; targetPreferredAuthSchemes = Arrays.asLi t(AuthSchemes.NTLM, AuthSchemes.DIGEST);<br />
strabsp;&nbsp;&nbsp;&nbsp; &n sp; builder.setTargetPreferredAuthSchemes(targe PreferredAuthSchemes);<br />
&nbsp;&nbsp; &nbsp;&nbsp; &nbsp; &nbsp; &nbsp; &nbsp; &nbsp; & bsp; Collection < String &gt; proxyPreferred AuthSchemes = Arrays.asLis (AuthSchemes.BASIC);<br /> $\&$ nbsp; &nb p; & nbsp; & nbsp; & nbsp; builder.set ProxyPreferredAuthSchemes(proxyPreferredAuthSchemes)  $\sim$ br /> }<br />&nbsp;&nb p;  $8nbsp;$  $8nbsp;$  $8nbsp;$  $8nbsp;$  $8nbsp;$  $8nbsp;$  $8nbsp;$  $8nbsp;$  $8ques$  $R$ Config config = builder.build() <br /><br />&nbsp;&nbsp; &nbsp;&nbsp;&nbsp; &nbsp;&nbsp;&nbsp; &nbsp;HttpClientBui der httpClientBuilder = HttpClients.custom();<br />
clear>
8.20bsp;
8.20bsp;
8.20bsp;
8.20bsp;
8.20bsp;
8.20bsp;
8.20bsp;
8.20bsp;
8.20bsp;
8.20bsp;
8.20bsp;
8.20bsp;
8.20bsp;
8.20bsp;
8.20bsp;
8.20bsp;
8.20bsp;
8.20bsp;
8 p; httpClientBuilder.setDefaultRequestConfig(config);<br />&nbsp;&nb p; if (https) {<br />&nbsp;&nbsp; &nbsp RegistryBuilder&It;Connect onSocketFactory> registryBuilder = RegistryBuilder.create();<br />
<sub>2</sub>&nbsp;&nbsp; &nbsp; nbsp; registryBuilder.register("http , PlainConnectionSocketFactory.INSTANCE);<br />
enbsp;&nbsp; &nbsp;&nbsp; &nbsp; &nbsp; &nbs ; & nbsp; & nbsp; & nbsp; & nbsp; & nbsp; & nbsp; TrustManager trustManager = new Customized 509TrustManager();<br /><br />>
8nbsp;&nbsp; &nbsp;&nbsp; &nbsp; &nbsp; &nbsp; &nbsp; &nbsp; &nbsp; & nbsp; try {<br />&nbsp;&nbsp; &nbsp;&nbsp;&nbsp;&nbsp;&nbsp;&n bsp; SSLContext context = SSLContext.get nstance("TLS");<br />&nbsp;&nbsp; &nbsp;&nbsp;&nbsp; &nbsp;&nbsp; &nbsp;&nbsp;&nb p; context.init(null, new TrustManager [] { trustManager }, null);<br />&nbsp;&nbsp; &nbsp;&nbsp;&nbsp; &nbsp;&nbsp;&nbsp; &nbsp;&nbsp;&nbsp; ConnectionSocketFactory connectionSocketFactory = new SSLC nnectionSocketFactory(context,<br />br membsp;&nbsp;&nbsp;&nbsp;&nbsp;&nbsp;&nbsp;&n sp; nbsp;NoopHostnameVerifier.INSTANCE);<br />
conbsp;&nbsp;&nbsp;&nbsp;&nbsp; &nbsp; nbsp; registryBuilder.register("http ", connectionSocketFactory);<br />
&nbsp;&nbsp; &nbsp;&nbsp; &nbsp; &nbsp; &nbsp; &nbsp; &nbsp; &nbsp; #nbsp; &nbsp; & nbsp; & nbsp; & nbsp; & nbsp; & nbsp; & nbsp; & nbsp; & nbsp; & nbsp; & nbsp; & nbsp; & nbsp; & nbsp; & } catch (Exception e) {<br /> > &nbsp;&nbsp; &nbsp;&nbsp;&nbs ; LogX.getLogX(get lass()).error("register connectionSocketFactory error", e);<br />
lowstytenbsp; &nbsp; &nbsp; &nbsp; nbsp; }<br /> &nbsp;&nbsp; &nbsp;&nbs ; Registry<ConnectionSocketFac ory&qt; registry = registryBuilder.build(); < br /> $\geq$   $\geq$ nbsp; Pooling HttpClientConnectionManager connMana er = new PoolingHttpClientConnectionManager(registry);<br />
er = new PoolingHttpClientConnectionManager(registry);<br />
>
2016<br />
2016<br />
2016<br />
2016<br />
2016<br />
2016<br />
2016<br />
2016<br />
2016<br /> connManager.setMaxTotal(maxTo al);<br />&nbsp;&nbsp; &nbsp;&nbsp;&nbsp; &nbsp;&nbsp;&nbsp; &nbsp;&nbsp;&nbsp; nbsp;connManager.setDefaultMaxPerRoute(defaultMaxPerRoute);<br />
lext>&nbsp; &nbsp; &nbs ; httpClientBuilder.setConn ctionManager(connManager);<br />
8nbsp;&nbsp; &nbsp;&nbsp; &nbsp; &nbsp; &nbsp; &nbsp; &nbsp; &nb

p; }<br />&nbsp;&nbsp; &nbsp;&nbsp;&nbsp; &nbsp;&nbsp;&nbsp; &nbsp;httpClient = httpClientBuilder.build();<br />br />&nbsp;&nbsp; &nbsp;&nbsp; &nbsp;}<br />&nbsp; nbsp; }<br />><br />br />&nbsp;&nbsp; &nbsp;public String doGet2String(String url) {<br >&nbsp;&nbsp; &nbsp;&nbsp;&nbsp; &nbsp;return doGet2String(url, null);<br />&nbsp;&n sp; }<br />>> or /> &nbsp;&nbsp; &nbsp;public String doGet2String(String url, Map&lt; tring, String> paraMap) {<br />
&nbsp;&nbsp;&nbsp;&nbsp; &nbsp;HttpResponse eponse = doGet(url, paraMap); < br /> $\geq$  8nbsp; $\&$ nbsp; $\&$ nbsp; $\&$ nbsp; $\&$ nbsp; $\neq$ return get ontent(reponse);<br /> $\&$ nbsp; }<br />>  $\&$ r />  $\&$ nbsp; public Http esponse doGet(String url, Map<String, String&gt; paraMap)  $\{\text{str\prime} > \text{ } \text{ } \}$ nbsp; StringBuilder urlBuilder = new StringBuilder();<br />
&nbsp;&nbsp; &nbs ; urlBuilder.append(url);<br />br />&nbsp;&nbsp; &nbsp;&nbsp;&nbsp; &nb p;if (paraMap != null  $\&; \&; \&; \&; \&; \&p \≈ \&; \&; \&; \&; \&; \≈ \≈ \≈ \≈ \≈ \≈ \≈ \≈ \≈ \≈ \≈ \≈ \≈ \≈ \≈ \≈ \≈ \≈ \≈ \&$ nbsp; urlBuilder.append("?");<br /> &nbsp;&nbsp; &nbsp;&nbsp Set<String&gt; keys = paraMap.keySet();<br /> &nbsp Iterator&It;String> it = keys.ite ator();<br />&nbsp;&nbsp; &nbsp;&nbsp;&nbsp; &nbsp;&nbsp;&nbsp; &nbsp;String key = it next();<br />&nbsp;&nbsp; &nbsp;&nbsp;&nbsp; &nbsp;&nbsp;&nbsp; &nbsp;urlBuilder.ap end(key).append("=").append(paraMap.get(key));<br />
combsp;&nbsp;&nbsp;&nbsp;&nbsp; while (it.hasNext()) {<br /> &nbsp;&nbsp; &nbsp;&nbsp;&nbsp; key = it.next();<br /> &nbsp;&nbsp; &nbs ; urlBuilder.append("& ).append(key).append("=").append(paraMap.get(key));<br /> $\geq$  & bsp; }<br /> &nbsp;&nbsp; &nbsp;&nbsp;&nbsp; &nbsp;}<br / return doGet(urlBuilder.toString()); <br /> &nbsp  $\&$ nbsp;  $\&$ nbsp;}<br />>> />  $\&$ nhsp; $\&$ nbsp; $\&$ nbsp; $\&$ nbsp;public HttpResponse doGet(String url) {< r /> boolean https = url != null && url.s artsWith("https");<br />
&ubsp;&ubsp;&ubsp;&ubsp;&ubsp;&ubsp;&ubsp;checkInit(https);<br />
& bsp; HttpGet get = new HttpGet(url);<br />&nbsp;&nbsp return doRequest(httpClient, get);<br /> &nbsp;&nbsp; &nbsp;  $\langle$ br /> $\langle$ br /> public String doPost2String(String url)  $\langle$  /> &nb p; &nbsp;&nbsp;&nbsp; &nbsp;return doPost2String(url, null);<br />&nbsp;&nbsp; &nbsp;} br /><br /> &nbsp;&nbsp; &nbsp;public String doPost2String(String url, Map&lt;String, Strin & 8. (at: paraMap) {<br />
8. exponse : & Absp:&nbsp:&nbsp: &nbsp:HttpResponse response = doPost(url, paraMap);<br />
&nbsp;&nbsp;&nbsp;&nbsp;&nbsp;&nbsp;&nbsp;return getContent(re ponse);<br />
&ubsp;&ubsp;&ubsp; &ubsp;}<br />
<br />
&ubsp;&ubsp; &ubsp;public HttpResponse doPost(String url) {<br />
&nbsp;&nbsp;&nbsp;&nbsp;&nbsp;&nbsp; &nbsp;return doPost(url, null) <br />
&nbsp;&nbsp; &nbsp;}<br />
or />
&nbsp;&nbsp;&nbsp; &nbsp;}<br />
&nbsp;&nbsp; &nbsp;public HttpResponse doPost String url, Map<String, String&gt; paraMap) {<br />
8nbsp;&nbsp; &nbsp;&nbsp; nbsp;boolean https = url != null  $\&$ amp; $\&$ amp; url.startsWith("https"); < br /> $\&$   $\&$   $\&$   $\&$   $\&$   $\&$ bsp;&nbsp;&nbsp; &nbsp;checkInit(https);<br />&nbsp;&nbsp; &nbsp;&nbsp;&nbsp; &nbsp HttpPost post = new HttpPost(url);<br />
lextlest/>
2nbsp; &nbsp; &nbsp; &nbsp; &nbsp; &nbsp; List&lt NameValuePair> values = toValues(paraMap);<br />
community> & mbsp;&nbsp;&nbsp;</a>  $\&$ nbsp;if (values != null  $&$ amp; $&$ amp; !values.isEmpty()) {<br /> $&$ nbsp; $&$ nbsp;  $&$ nbsp; $&$ nbsp;  $&$ nbsp; HttpEntity entity = new UrlEncodedFormEntity(values, Co sts.UTF\_8);<br />&nbsp;&nbsp; &nbsp;&nbsp;&nbsp; &nbsp;&nbsp;&nbsp; &nbsp;post.setE tity(entity);<br />&nbsp;&nbsp; &nbsp;&nbsp;&nbsp; &nbsp;}<br /> $\geq$  nbsp; return doRequest(httpClient, post);<br />
let />
&nbsp;&nbsp; &nbsp;}<br />
< r /> private void autoClose(HttpUriRequest request, HttpResponse repo se) {<br /> &nbsp;&nbsp; &nbsp;&nbsp;&nbsp; &nbsp; Runnable runnable = new Runnable() <br />>> br />&nbsp;&nbsp; &nbsp;&nbsp;&nbsp; &nbsp;&nbsp; &nbsp; &nbsp; @Override< r /> public void run() {<br > try {<br />&nbsp;&nbsp; &nbsp;&nbsp;&nbsp; &nbsp;&nbsp;&nbsp; &nbsp;&nbsp;&nbsp; &n sp; Thread.sleep(autoCloseTimeout);<br />
&nbsp;&nbsp; &nbsp;&nbsp

 } catch (InterruptedException e) { br /> &nbsp LogX.getLogX(getClass()).error("sleep error", e);<br />&nbsp;&nbsp; & bsp; }<br/>>br/>&nbsp;&nbsp; if (request instance f HttpRequestBase) {<br />&nbsp:&nbsp: &nbsp:&nbsp:&nbsp:&nbsp:&nbsp:&nbsp: &nbsp HttpRequestBase httpRequestBase = (HttpReque tBase) request;<br />&nbsp;&nbsp; &nbsp;&nbsp;&nbsp; &nbsp;&nbsp; &nbsp;&nb p; httpRequestBase.releaseConnection(); <br /> &nbsp; & bsp; }<br />&nbsp loUtil.close ttpResponse(reponse);<br />br />&nbsp;&nbsp; &nbsp;&nbsp; &nbsp;&nbsp; &nbsp; &nbsp; &nb p; LogX.getLogX(getClass()).info(String.format("autoClose request[%s] a d reponse[%s]", request, reponse));<br />br /> &nbsp;&nbsp; &nbsp;&nbsp; &nbsp; &nbsp;&nbsp }<br />&nbsp;&nbsp; &nbsp;&nbsp;&nbsp; &nbsp;};<br /><br />&nbsp;&nb p; executorService.execute(runnable);<br /> &nbsp;&nbsp; &nb p;}<br />>> <br />
8</b>/>
2</br/>p;&nbsp;&nbsp; &nbsp;private HttpResponse doRequest(HttpClient httpClient, HttpUriRequest httpRequest) {<br />
8nbsp;&nbsp;&nbsp;&nbsp;&nbsp;&nbsp;&nbsp;</a>synchroniz d (httpClient) {<br /> &nbsp;&nbsp; &nbsp;&nbsp;&nbsp; &nbsp;&nbsp; &nbsp;try { br /> &nbsp HttpResponse response = httpClient.execute(httpRequest); < br /> &nbsp;&nbsp; &nbsp;&nbs ; autoClose(httpRequest, response) shr /> &nb p;return response;<br /> $\Delta$ nbsp; } atch (Exception e) {<br /> &nbsp;&nbsp; &nbsp;&nbsp;&nbsp; &nbsp;&nbsp; &nbsp; &nbsp; nbsp; LogX.getLogX(getClass()).error("execute error", e);<br />&nbsp;&nbsp; nbsp;&nbsp;&nbsp; &nbsp;&nbsp;&nbsp; &nbsp;}<br />&nbsp;&nbsp; &nbsp;&nbsp;&nbsp }<br />&nbsp;&nbsp; &nbsp;&nbsp;&nbsp; &nbsp;return null;<br /> />&nbsp;&nbsp; nbsp;}<br /> <br />&nbsp;&nbsp; &nbsp;public void closeHttpClient() {<br />&nbsp;&nbsp; loUtil.closeHttpClient(httpClient);<br />
combsp;&nbsp; &nbsp;} br /><br />
8</b>under/>>
8</br/>
8</br/>
9</br/>
9</br/>
9</br/>
9</br/>
9</br/>
9</br/>
9</br/>
9</br/>
9</br/>
9</br/>
9</br/>
9</br/>
9</br/>
9</br/>
9</br/>
9</br/>
9</br/>
9</br/>
9</br/>
9</br/>
9</br/>
9</br/>
9</b ring, String> paraMap) {<br />&nbsp;&nbsp; &nbsp;&nbsp;&nbsp; &nbsp;if (paraMap == null) {<br />&nbsp;&nbsp; &nbsp;&nbsp;&nbsp; &nbsp;&nbsp;&nbsp; &nbsp;return null;<br /> }<br />&nbsp;&nbsp; &nbsp;&nbsp;&nbsp; & nbsp;List<NameValuePair&qt; values = new ArrayList&lt;NameValuePair&qt;(paraMap.size() ;<br />&nbsp;&nbsp; &nbsp;&nbsp;&nbsp; &nbsp;Set&lt;String&gt; keys = paraMap.keySet( ;<br />&nbsp;&nbsp; &nbsp;&nbsp;&nbsp; &nbsp;for (String key : keys) {<br />&nbsp;&nb p; NameValuePair pair = new BasicName aluePair(key, paraMap.get(key));<br />br /> $\&$ Rnbsp; $\&$ nbsp; $\&$ nbsp; $\&$ nbsp; $\&$ nbsp; $\&$ nbsp; $\&$ bsp; values.add(pair);<br />br />&nbsp;&nbsp; &nbsp;&nbsp;&nbsp; &nbsp;}<br />&nbsp return values;<br /> > &nbsp;&nbsp; &nbsp;}<br />><br / private String getContent(HttpResponse response) {<br /> &nbsp;&nb p; if (response == null)  $\{\text{br /} > \text{   &n}\}$ sp; return null;<br />br /> &nbsp;&nbsp; &nbsp;&nbsp; &nbsp; &nb p;}<br />
&nbsp;&nbsp; &nbsp; &nbsp; &nbsp; &nbsp; &nbsp; HttpEntity httpEntity = response.getEnti y();<br />&nbsp;&nbsp; &nbsp;&nbsp;&nbsp;&nbsp; &nbsp;if (httpEntity == null) {<br />&nbsp; & bsp; return null;<br /> &nbsp;&nbsp; &n  $\text{sp};\mathcal{R}$ nbsp; $\mathcal{R}$ nbsp;  $\text{khsp};\langle \text{br}/\rangle = \text{khsp};\mathcal{R}$ nbsp; $\mathcal{R}$ nbsp; $\mathcal{R}$ nbsp; $\mathcal{R}$ nbsp; $\mathcal{S}$ tring content = null;<br /><br />&nbsp;&nbsp; &nbsp;&nbsp;&nbsp; &nbsp;try {<br />&nbsp;&nbsp; &nb p; Charset charset = ContentType.getOrDefault(ht pEntity).getCharset();<br />
&nbsp;&nbsp; &nbsp; &nbsp; &nbsp; &nbsp; &nbsp; &nbsp; &nbsp; &nbsp; &nbsp; &nbsp content = EntityUtils.toString(httpEntity, charset);<br />
charsensignt & endsp;&nbsp;&nbsp;&nbsp; } catch (IOException e) {<br /> &nbsp;&nbsp; &nbsp;&nbsp; &nbsp;&nbsp;&nbsp;&n sp; LogX.getLogX(getClass()).error("getContent error", e);<br /> &nbsp;&nbsp; &nbsp

 } finally {<br />br />&nbsp;&nbsp; &nbsp;&nbsp; &nbsp;&nbsp;&n sp; loUtil.closeHttpResponse(response);<br />
embsp;&nbsp; &nbsp;&nbsp; & & bsp;}<br />&nbsp;&nbsp; &nbsp;&nbsp;&nbsp; &nbsp;return content;<br />&nbsp;&nbsp;  $\&n$ hbsp;}<br />>> br /> $\&n$ nbsp; $\&n$ hbsp; $\&n$ nbsp; $p$ ublic int getConnectionRequestTimeout() {<br / return connectionRequestTimeout;<br />&nbsp }<br /><br />br />&nbsp;&nbsp; &nbsp;public void setConnectionRequestTimeout int connectionRequestTimeout) {<br />
8nbsp;&nbsp;&nbsp;&nbsp;&nbsp; &nbsp;&nbsp; &nbsp;this.conn ctionRequestTimeout = connectionRequestTimeout;<br />br /> &nbsp;&nbsp; &nbsp;}<br />><br > public int getConnectTimeout() {<br/>br/> />&nbsp;&nbsp; &nbsp;&nbsp; nbsp; return connectTimeout;<br />br /> &nbsp;&nbsp; &nbsp;}<br />> <br /> &nbsp;&nbsp public void setConnectTimeout(int connectTimeout) {<br />
int> &nbsp; &nbsp; &nbsp; &n  $\text{sp};\mathcal{R}$ nbsp; this.connectTimeout = connectTimeout; <br />br /> &nbsp; $\text{R}$ nbsp; }<br / <br />&nbsp;&nbsp; &nbsp;public int getDefaultMaxPerRoute() {<br />&nbsp;&nbsp; &nbs ; return defaultMaxPerRoute;<br />>> /> &nbsp;&nbsp; &nbsp;}<br />><br / public void setDefaultMaxPerRoute(int defaultMaxPerRoute) {<br /> & bsp; this.defaultMaxPerRoute = defaultMaxPerRoute;<br /> }<br/>>br/>>&nr/>&nbsp;&nbsp; &nbsp;public int getMaxTotal() {<br / return maxTotal;<br />br />&nbsp;&nbsp; &nbsp;}<br /> /> <br /> &nbsp;&nbsp; &nbsp;public void setMaxTotal(int maxTotal) {<br /> &nbsp; &nbsp; nbsp;&nbsp;&nbsp; &nbsp;this.maxTotal = maxTotal;<br />&nbsp;&nbsp; &nbsp;}<br /><br /> public long qetAutoCloseTimeout() {<br /> &nbsp;&nbsp; &nbsp;&n sp; return autoCloseTimeout;<br />br />&nbsp;&nbsp; &nbsp;}<br />><br />&nbsp; public void setAutoCloseTimeout(long autoCloseTimeout) {<br /> &nbsp; &nb p;  $\&n$ hbsp; $\&n$ hbsp; $\&n$ hbsp;  $\&n$ hbsp;if (autoCloseTimeout  $t; = 0 || autoCloseTimeout  $; 5000)$$ <br />&nbsp;&nbsp; &nbsp;&nbsp;&nbsp; &nbsp;&nbsp;&nbsp; &nbsp;LogX.getLogX(getCl ss()).warn(String.format("autoCloseTimeout must be from %s to %s", 0, 5000));<br />&nbsp; nbsp; return;<br /> &nbsp;&nbsp; &nbsp }<br />&nbsp;&nbsp; &nbsp;&nbsp;&nbsp; &nbsp;this.autoCloseTime ut = autoCloseTimeout; <br />br /> $\&$ Rnbsp; }<br />>>>> <br />></p>  $< p$ >  $< p$ >

<p>import java.security.cert.CertificateException;<br />import java.security.cert.X509Certifica e;<br />>> or />import javax.net.ssl.X509TrustManager;<br />>> />><br />>/\*\*<br />
&nbsp;\* @auth r niuhaipeng<br />
&nbsp:\*<br />
anbsp:\*<br />
anbsp:\*/<br />
anbsp:\*/<br />
anbsp:\*/<br />
anbsp:\*/<br />
r niuhaipeng<br />
anbsp:\*/<br />
anbsp:\*/<br />
anbsp:\*/<br />
anbsp:\*/<br />
anbsp:\*/<br />
anbsp:\*/<br />
anbsp c class CustomizedX509TrustManager implements X509TrustManager {<br />>> <br />
2<br />
2<br />
2<br />
2<br />
2<br />
2<br />
2<br />
2<br />
2<br />
2<br />
2<br />
2<br />
2<br />
2<br />
2<br />
2<br />
2<br />
2<br / nbsp; @Override<br /> &nbsp;&nbsp; &nbsp;public void checkClientTrusted(X509Cert ficate[] arg0, String arg1)<br /> $\geq$  & bsp;throws CertificateException {<br />>> /><br />
8nbsp;&nbsp; &nbsp;}<br />
<br />
&nbsp;&n sp; @Override<br />&nbsp;&nbsp; &nbsp;public void checkServerTrusted(X509Certifi ate[] arg0, String arg1)<br /> $\kappa$  /> &nb p;throws CertificateException {<br />>> /><br />
&nbsp;&nbsp; &nbsp;}<br />
<br />
&nbsp;&nbsp; &nbsp; & nbsp; & nbsp; & nbsp; & nbsp; & nbsp; & nbsp; & nbsp; & nbsp; & nbsp; & nbsp; & nbsp; & nbsp; & nbsp; & nbsp; & nbsp; ; @Override<br />&nbsp;&nbsp; &nbsp;public X509Certificate[] getAcceptedIssuers() <br />&nbsp;&nbsp; &nbsp;&nbsp;&nbsp; &nbsp; eturn null;<br /> />&nbsp;&nbsp; &nbsp;} br /> <br />>/> /> <br />> <br /> <br /> </p></p>

## <p>maven配置</p>

<p>&nbsp;&nbsp; &nbsp;&nbsp;&nbsp;&nbsp; &lt;dependency&gt;<br />&nbsp;&nbsp; & bsp; <groupId&gt;org.apache.httpcomponent </groupId&gt;<br /> &nbsp;&nbsp; &nbsp;&nbsp;&nbsp; &nbsp;&nbsp; &nbsp;&lt artifactId&qt;httpclient</artifactId&qt;<br />br /> &nbsp;&nbsp; &nbsp;&nbsp; &nbsp; &nbsp; nbsp; <version&gt;4.5.1&lt;/version&gt;<br/>>http://websp;&nbsp; &nbsp;&nbsp; </dependency&gt;</p>

<p><span style="color: #0000ff;">本文代码均可以从github下载<strong>,</strong>地址&nb  $p$ ;<a target=" blank" title="toolbox" href="https://github.com/niuhp/toolbox"><span style= color: #0000ff;">https://github.com/niuhp/toolbox</span></a></span></p>